# **Tokenize Product Downloads - User Manual**

*Nickolas Burr 2018-08-07 Version 1.0.0 Magento 1.x CE*

### **Abstract**

This user manual describes the process of configuring and utilizing Tokenize Product Downloads, a Magento extension that allows a guest user to download their digital products without the need to create a user account and/or sign in.

### **Contents**

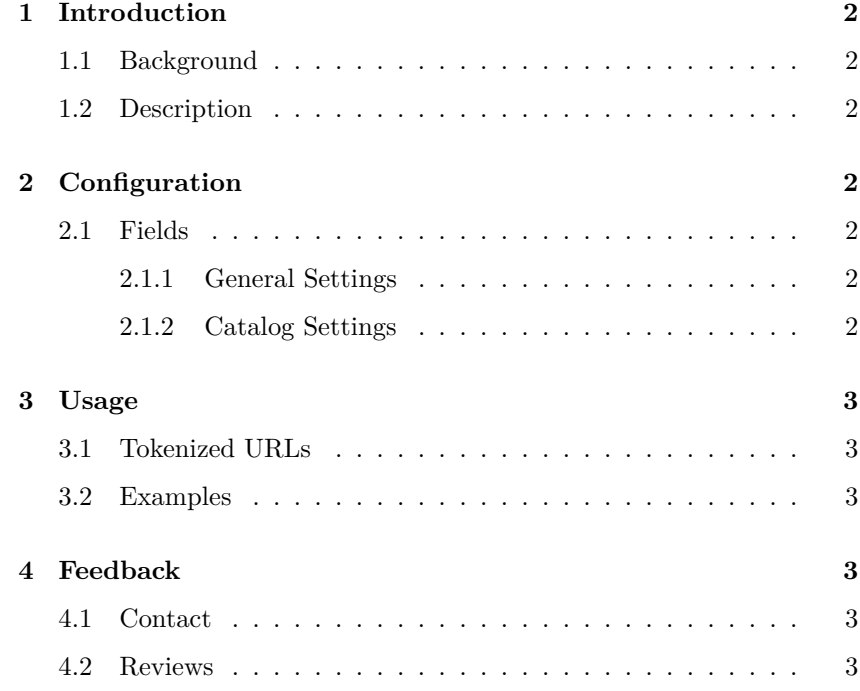

### **1 Introduction**

### **1.1 Background**

<span id="page-1-0"></span>One of the most common factors for cart abandonment is mandatory account creation. Current estimates indicate that for every four customers, at least one will abandon their cart if they are forced to create a new user account.

### **1.2 Description**

<span id="page-1-3"></span><span id="page-1-2"></span><span id="page-1-1"></span>Tokenize Product Downloads is a Magento extension that allows a guest user to download their digital products without the need to create an account. By eliminating the need to create an account, users can utilize the guest checkout feature and still gain access to their purchase.

### **2 Configuration**

### **2.1 Fields**

### 2.1.1 General Settings

*Enable Tokenize Product* Enable the extension. By default, it is disabled. Token generation and *Downloads*: use of tokenized product download URLs will not function unless enabled.

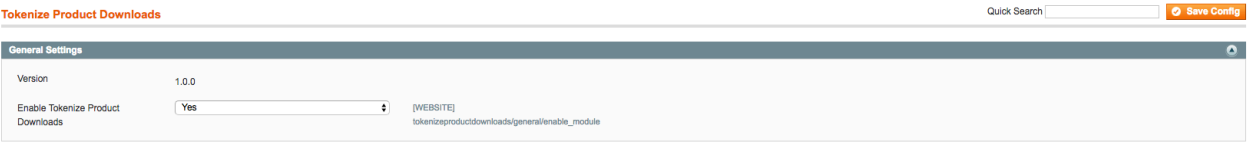

<span id="page-1-4"></span>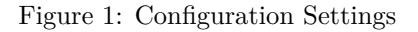

#### 2.1.2 Catalog Settings

*Disable Guest Checkout if* Under **System**  $\rightarrow$  **Configuration**  $\rightarrow$  **Catalog**, set this field to **No** to *Cart Contains Downloadable Items*: allow guest checkout for downloadable products.

| Catalog                                  |                                                                                                |                     | Save Config            |
|------------------------------------------|------------------------------------------------------------------------------------------------|---------------------|------------------------|
|                                          |                                                                                                |                     |                        |
| Frontend                                 |                                                                                                |                     | $\bullet$              |
| <b>Sitemap</b>                           |                                                                                                |                     | $\bullet$              |
| <b>Product Reviews</b>                   |                                                                                                |                     | $\bullet$              |
| <b>Product Image</b>                     |                                                                                                |                     | $\bullet$              |
| <b>Product Alerts</b>                    |                                                                                                |                     | $\bullet$              |
| <b>Product Alerts Run Settings</b>       |                                                                                                |                     | $\bullet$              |
| <b>Product Image Placeholders</b>        |                                                                                                |                     | $\bullet$              |
| <b>Recently Viewed/Compared Products</b> |                                                                                                |                     | $\bullet$              |
| Price<br><b>Layered Navigation</b>       |                                                                                                |                     | $\bullet$              |
| <b>Category Top Navigation</b>           |                                                                                                |                     | $\bullet$<br>$\bullet$ |
| <b>Search Engine Optimizations</b>       |                                                                                                |                     | $\bullet$              |
| <b>Catalog Search</b>                    |                                                                                                |                     | $\bullet$              |
| <b>Downloadable Product Options</b>      |                                                                                                |                     | $\bullet$              |
|                                          |                                                                                                |                     |                        |
| Order Item Status to Enable<br>Downloads | Invoiced<br>$\bullet$                                                                          | [WEBSITE]           |                        |
| Default Maximum Number of<br>Downloads   | $\overline{0}$                                                                                 | [WEBSITE]           |                        |
| Shareable                                | <b>No</b><br>$\bullet$                                                                         | [WEBSITE]           |                        |
| Default Sample Title                     | <b>Samples</b>                                                                                 | <b>ISTORE VIEW)</b> |                        |
| Default Link Title                       | Links                                                                                          | [STORE VIEW]        |                        |
|                                          | Yes<br>٠                                                                                       | [WEBSITE]           |                        |
| Open Links in New Window                 |                                                                                                |                     |                        |
| Use Content-Disposition                  | attachment<br>$\bullet$<br>- Using inline option could potentially lead to security<br>issues. | [STORE VIEW]        |                        |
| Disable Guest Checkout if Cart           | <b>No</b><br>$\bullet$                                                                         | [WEBSITE]           |                        |
| Contains Downloadable Items              | A Guest checkout will only work with shareable.                                                |                     |                        |
| Date & Time Custom Options               |                                                                                                |                     | $\bullet$              |

Figure 2: Catalog Settings

## **3 Usage**

<span id="page-2-1"></span><span id="page-2-0"></span>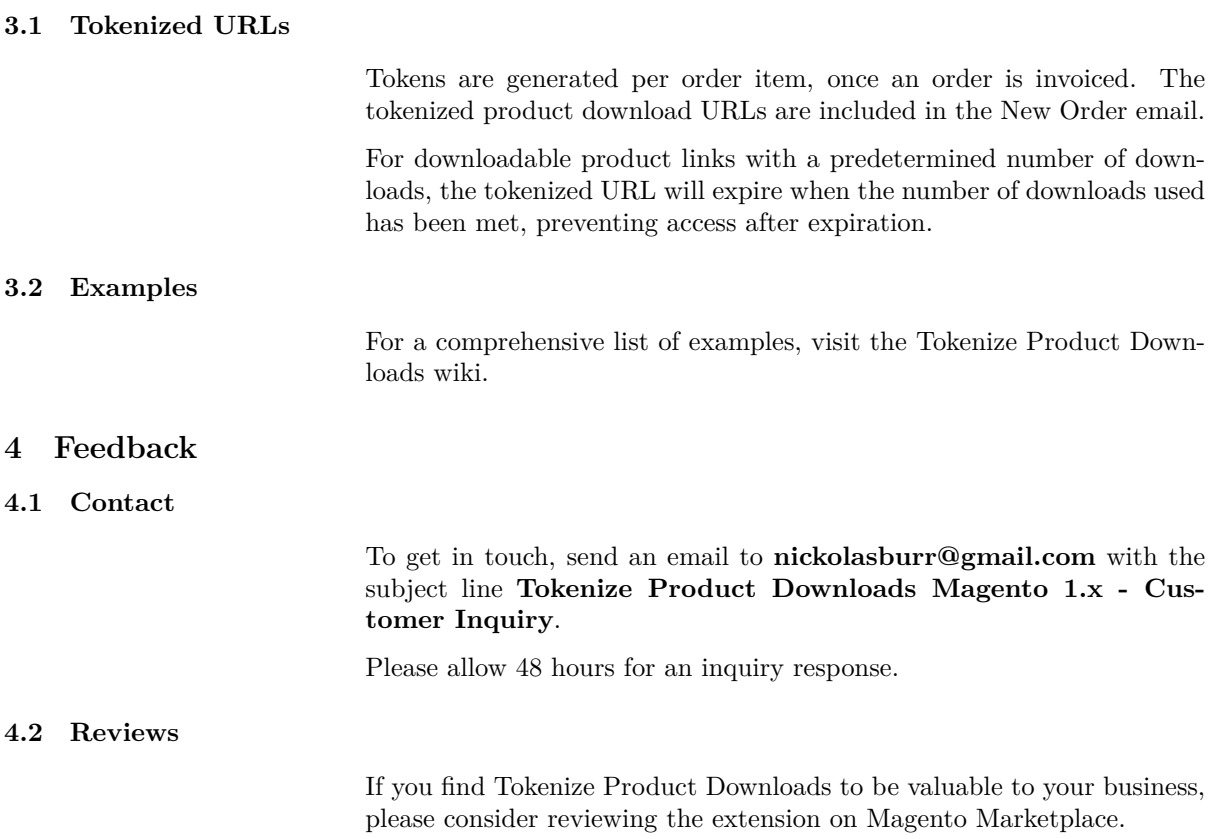